# Accessing the PubChem Database as a Virtual Structure File

## Wolf-D. Ihlenfeldt, Xemistry GmbH, Lahntal, Germany

#### **The PubChem Database Project Mission**

Provide comprehensive public access to screening data generated by NIH Roadmap Initiative and other public research projects

Powerful, convenient and free queries and download of filtered structure and assay data for further research

Wait a moment - they call it *convenient and* 

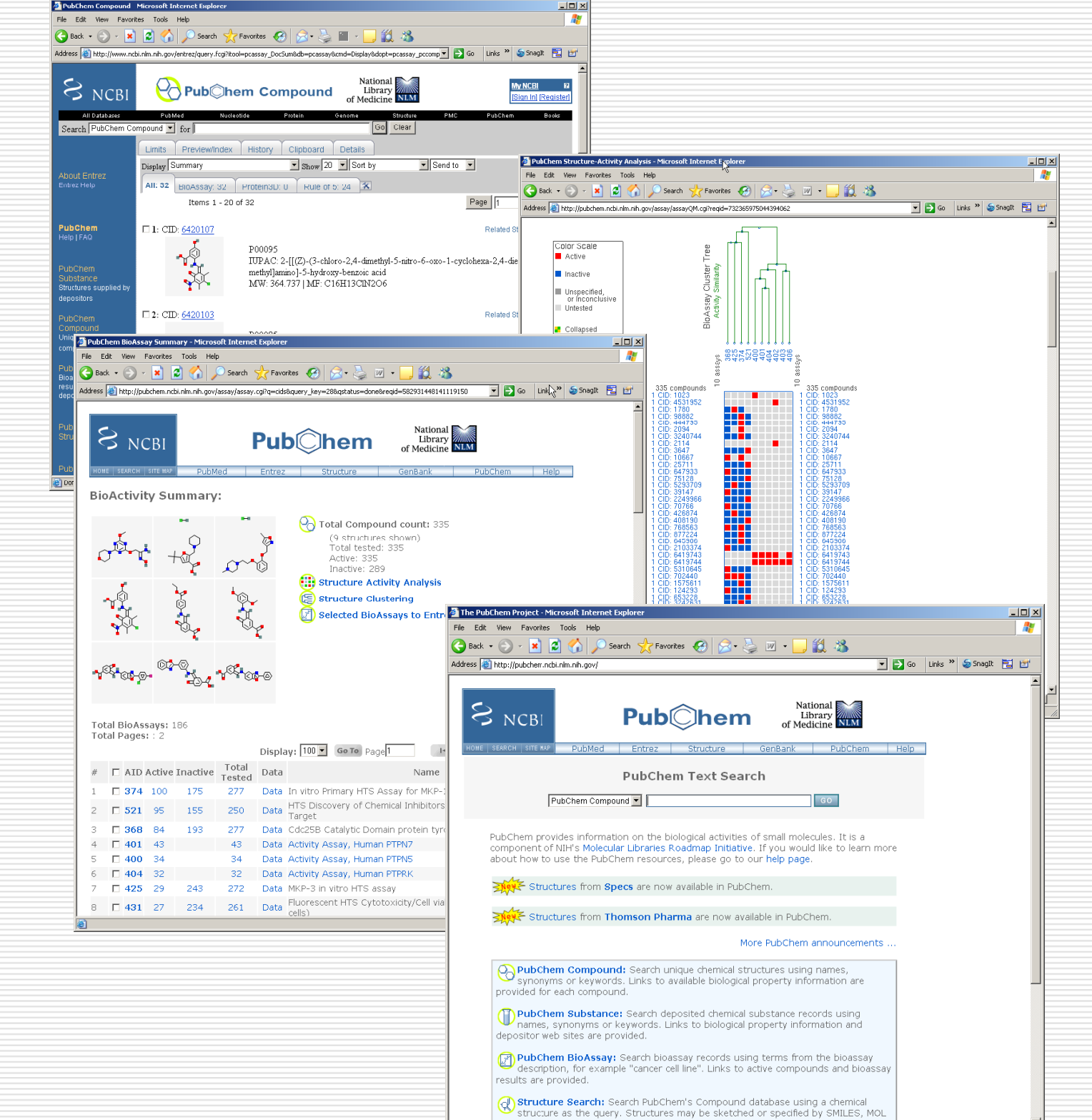

Link assay results, structures screened, literature references, basic computed properties, external information sources

> <sup>d</sup> th bilit q yp exceedthe capabilites s of the W be it fneraces and PUG, while adhering dh to the standard t , source-neutral • Query functions for the convenient scripting of custom lookup, data selection and download tasks that Cactys chemical objects query and retrieval syntax that is applicable to any structure file

### **Tight Integration of PubChem Data with Cactvs Toolkit**

#### **Problems Problems with PubChem**

Separation between text/data (Entrez) and structure query systems with inconsistent interfaces

Intentionally dumbed-down structure query interface, but overengineered text query tools

Obscure Entrez syntax for combining queries

Quirky Entrez approaches on numerical queries, quoting, field names, output formats, history titles, auto query expansion...

History of history problems

Very limited customization of downloadable data content

Complete structure data record available only as **Data with Cactus Candal Coold divaluable only disk constrained to Data with Cactvs To** standard

Downloadable SD-file does not contain full data, is a<br>structure approximation and still not compatible with [15] Ense pedantic interpretation of MDL standards<br>pedantic interpretation of MDL standards

**Pubchem has been engineered for human** set eh [ens create \$cid] *browsing, not for computerized minining, scripted lookup and custom dataset selection!* 

> Computation of CID and SIDs from structure:

#### set sidlist [ens get \$eh E\_SIDSET] set cid [ens get \$eh E\_CID]

processing. The *i* and *submission* of *InChI* string as text search

PubChem Compound name lookup from

#### set iupacname [ens get \$eh E\_NAME]

*name* **Direct download and parsing of XML CID display** 

#### $eh E_CAS$ ]

Sample Operations:

Ensemble object creation via PubChem

*A Set-up* of PUG record *Conductum behind the scenes: Direct download Set-up* of PUG record *ness in and parsing of binary ASN.1 record via display and parsing of binary ASN.1 record via display and sets CIP requi* **Operation behind the scenes: Direct download** 

## **of** PubChem  $\vert \cdot \vert$  Scripted PubChem Batch Query Operations

Look up CID as generic term via E-utils, *download ASN.1 record via*

*page. Also supported as fil*

Basic access to Entrez text databases, get status, retrieve ID sets, some record data or set history via simple text-based queries

Simple code sample - straightforward substructure search with CID extraction:

set fh [molfile open < pubchem > ] set cidlist [molfile scan \$fh "structure >= \$ smarts"  $\setminus$ {proplist E\_CID}]

*Operations behind the scenes:* Set-up of PUG record *Post PUG, monitor return status*

#### **PubChem** and the Cactvs Toolkit

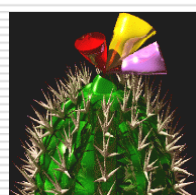

Cactvs is an universal, extensible scripting environment for structure-oriented chemical<br>
information processing by a result of Entrez E-utils ou<br>
and the processing and the processing of the string

It provides a comprehensive framework of chemical objects (ensembles, reactions, tables, …), dynamically defined object properties with associated computation methods, and extension modules (I/O modules for dozens of file formats, database access, data type handlers, command **dentified access, that is produced in the** *i* **i i** *i* **i** *i* **i** *record via Eutils, extracting OpenEye computed extensions,...)* 

The Toolkit has been licensed by NCBI as integral The ToolKit has been licensed by NCDI as integral The CAS number lookup v<br>component of the PubChem software suite

It is used in PubChem for file I/O, syntax verification, property computation, structure depiction, structure identification via hashcodes, interface to NIST InChI and a *display records which cont* suite, fingerprints, the full/sub/superstructure,  $\vert \qquad \vert$  supplied names, using pat similarity & formula search system and Web-based structure sketching and the case of  $\begin{array}{|c|c|c|c|c|}\hline & & & \hline & & & \$ 

set myfh [molfile open \$mysdfile] set fh [molfile open <pubchem>] *tain depositor* set th [molfile scan  $$fh \$ , and {structure  $\sim$  > = \$myfh 95} {formula > = \[M\]0} \  ${E_NMOLECULES = 1} {E_STEREO_COUNT(1) > = 1}'' \$ <br>{table E\_CID score E\_SMILES E\_FORMULA record image} \ {} {maxhits 1000}] { table write \$th similar\_in\_pubchem.xls

*rm via E-utils,* and **F-utils, a E-utils, and The Excel table has CIDs, scores, SMILES strings, and** *a CID. Also supported* **The Excel table has CIDs, scores, SMILES strings, and** structure images. It can be written on any platform.

> Bioassay data access is unfortunately not yet part of PUG and therefore currently not supported.

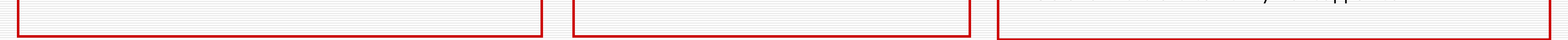

*It is the only commercially available chemistry toolkit that understands the native PubChem data structures* (ASN.1 specifications for substances, *compounds, assays, and PUG) – including literature references, special bond types, conformers, etc. as object creation comman*

It is maintained and distributed by Xemistry GmbH.  $\vert \vert$  set eh [ens create \$cas]

#### **Programmatic Access Routes to PubChem**

Some disconnected building blocks exist:

#### Entrez e-utils

PubChem structure display pages Can be abused for direct download of single records in ASN.1 format, bypassing the FTP wait queue

PubChem Power User Gateway (PUG) Recently released ASN 1 specification for executing simple structure queries and getting ID sets or history handle from PubChem servers

*powerful*?! Is it really?

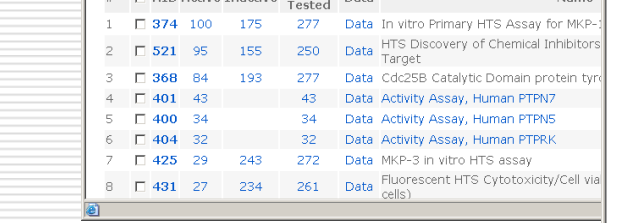

*No, no direct SQL database access for anybody!* 

## **al File Driver – A Cactvs Toolkit I/O Extension Module Providing: /**

• Improved, transparent access to the PubChem database, ideally making it indistinguishable from accessing a local, read-only structure file in the Cactvs scripting environment

put functions that read structures and *all* their data from PubChem

*Direct download and parsi display records which contain deposit names, ttern recognition*

#### set eh [molfile read \$casfile]

*Cache CID result data le I/O module. CID Direct access to result set, no structure download*

Medium complexity code sample – parallel multistructure search with structure object download for matches:<br>set fh [ molfile open <pubchem>]

set enslist [molfile scan \$fh \ *utput from* Parsing of Entrez E-utils output from  $\begin{bmatrix} \cdot & \cdot & \cdot \\ \cdot & \cdot & \cdot \\ \cdot & \cdot & \cdot \end{bmatrix}$  or  $\{\text{structure = $smiles1}\}\ \{\text{structure = $smiles2}\}$ {structure = \$smiles3}" enslist]

> *Operations behind the scenes: Create and post PUG records, get history keys Perform server-side e-utils result merge via history keys* E\_NAME] *Retrieve CID set Download structures as ASN.1 blobs via CID*

Advanced code sample – generate an Excel table with 1000 stereo-defined PubChem single-component non-CAS number lookup via PubChem  $\vert \vert$  metal structures which are similar ( $>$  = 0.95 Tanimoto score) to any structure from a local structure collection nd Tabeliem<br>
eh E\_CAS]<br>
in an SD file:<br> *ng of XML SID set*<br>  $\begin{bmatrix}\n\text{sech} & \text{sech} \\
\text{sech} & \text{sech} \\
\text{sech} & \text{sech} \\
\text{sech} & \text{sech}\n\end{bmatrix}$